## **QF** erkennen

## Werte errechnen werte errechnen<br>Wertetabelle erstellen Parabeln zeichnen

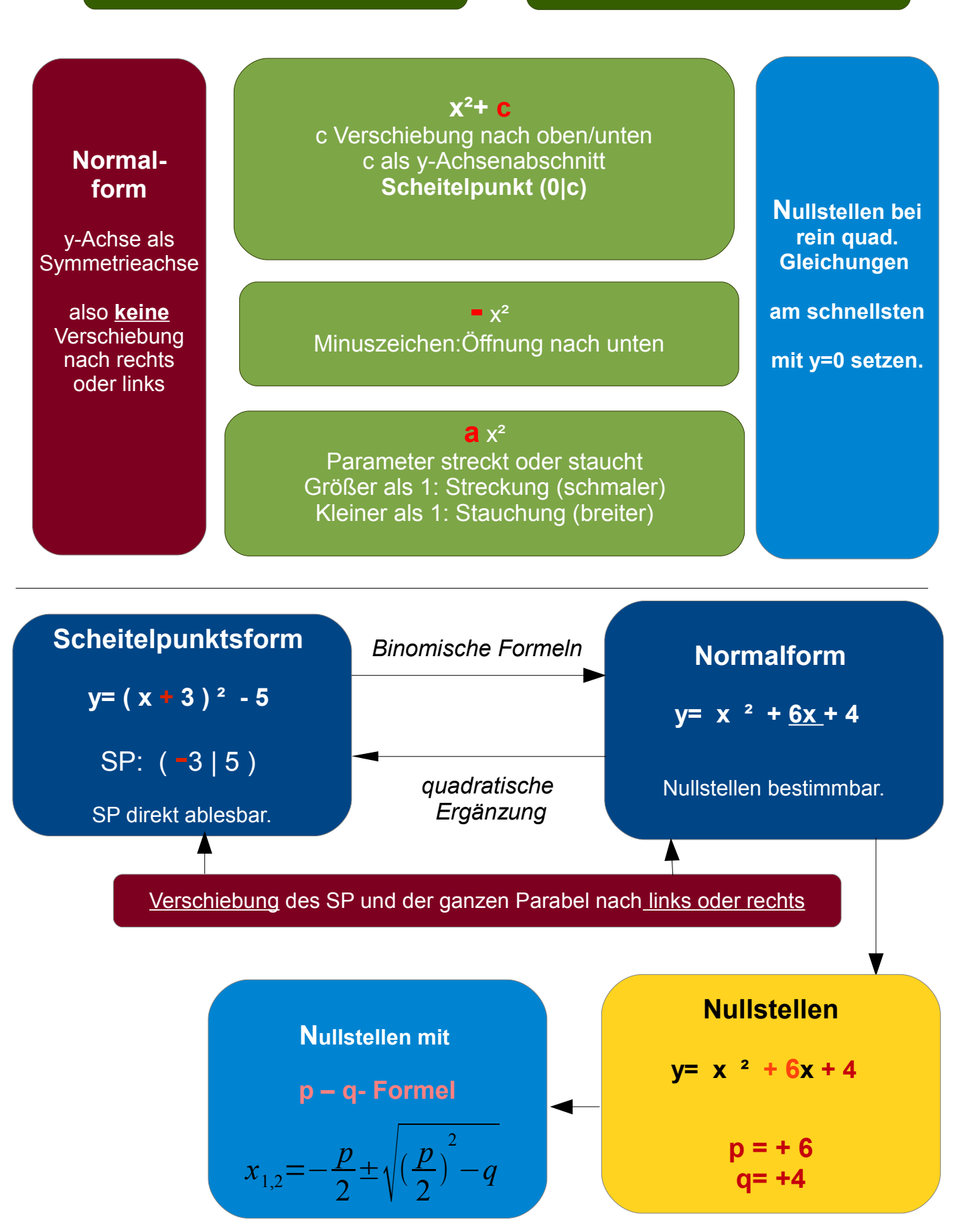